# Summary of chapters 1-5 (part 1)

## Ole Christian Lingjærde, Dept of Informatics, UiO

4 October 2017

- **e** Exercise A 4
- Lists versus arrays: which should I use?
- Vectorization: when does it work?
- Plotting: simple recipes

Compute the development of a loan

Solve (A.16)-(A.17) in a Python function:

$$
y_n = \frac{p}{12 \cdot 100} x_{n-1} + \frac{L}{N}
$$
  

$$
x_n = x_{n-1} + \frac{p}{12 \cdot 100} x_{n-1} - y_n
$$

Questions (should always be asked in such problems):

- In what order should we update the equations?
- What initial conditions are required?
- What range of *n*-values should we compute the equations for?

Filename: loan.

## In what order should we update the equations?

$$
y_n = \frac{p}{12 \cdot 100} x_{n-1} + \frac{L}{N}
$$
  

$$
x_n = x_{n-1} + \frac{p}{12 \cdot 100} x_{n-1} - y_n
$$

The order is not always important. But here it is, since one equation requires the output from the other.

- We should assume that we already know  $x_{n-1}, x_{n-2}, \ldots$  and also  $y_{n-1}, y_{n-2}, \ldots$  (from previous updates).
- We can then calculate  $y_n$  (need only  $x_{n-1}$ )
- We can then calculate  $x_n$  (need both  $x_{n-1}$  and  $y_n$ )

# What initial conditions are required?

$$
y_n = \frac{p}{12 \cdot 100} x_{n-1} + \frac{L}{N}
$$
  

$$
x_n = x_{n-1} + \frac{p}{12 \cdot 100} x_{n-1} - y_n
$$

We can often (and here) assume that the sequences  $x_n$  and  $y_n$  start at  $n = 0$ . This means we should give values to  $x_0$  and  $y_0$  before we start computing the equations for  $n = 1, 2, \ldots$ 

- Closer inspection reveals that  $x_0$  and not  $y_0$  is used to compute the equations for  $n = 1$ .
- To choose initial values  $x_0$  and  $y_0$ , recall that  $x_0$  is the initial size L of the loan and  $y_0$  is the amount paid back during the first month (which is usually 0)

$$
y_n = \frac{p}{12 \cdot 100} x_{n-1} + \frac{L}{N}
$$
  

$$
x_n = x_{n-1} + \frac{p}{12 \cdot 100} x_{n-1} - y_n
$$

- We should start calculating equations for  $n = 1$ .
- $\bullet$  We thus need a loop over  $n = 1, 2, ..., N$  for some fixed number N.
- The choice of N can be left to the user of the method.

Lists and arrays can both be used to store a vector of values. Key differences:

### **Lists**

Very flexible data structures (can add or delete elements, can contain different data types, etc), but you have to do all mathematical operations on them one element at a time.

#### Arrays

Less flexible (can not add or delete elements, contains only one data type at a time) but you have a whole battery of mathematical operations (numpy) that can be applied on whole arrays, which makes programming easier and faster, and program execution faster.

- Arrays are useful for handling numerical vectors (or matrices) and are required for vectorized array computations and access to the vast library of functions in the numpy package.
- Lists are always an option unless you need the functionality above (or are asked to use arrays).
- Remember: you can always switch from array to list  $(1 = list(a))$  and from list to array  $(a = np.array(1)).$ Not very efficient for very long lists/arrays (often important in real applications).

# Comparing lists and arrays

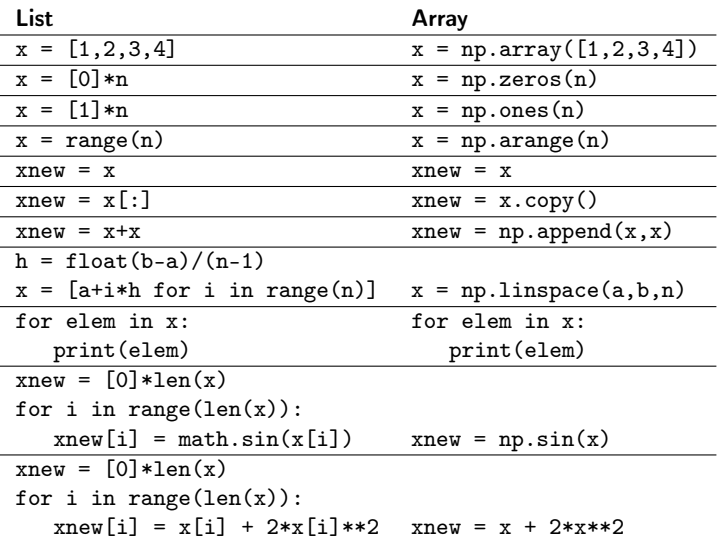

# **Challenge**

There are often *many ways* of doing things in Python:

- Python 2 or Python 3? (small differences in syntax)
- Lists or numpy-arrays? (large differences in syntax)
- Plot with matplotlib or scitools?
- Write np.linspace(..) and plt.plot(..) or just linspace(..) and plot(..)?
- Use from numpy import \* etc?
- Initiate lists with  $a = [0]*n$  or use a. append $($ ..)?

## **Advice**

- Be consistent, it saves you time (less choices to make).
- Lists are more versatile than arrays and can very often be used.
- But you have to know numpy-arrays as well.
- Don't automatically include from numpy import \*, etc.

Avoid mixing explicit and implicit package references in a program (e.g. np.linspace(..) and linspace(..)). When using the numpy package, it is recommended to follow this practice:

- **General rule:** Use import numpy as np and refer to numpy functions as np.linspace(..), np.zeros(..), etc.
- Exception: For mathematical functions (sin, cos, log, ...) you may use from numpy import sin, cos and refer to as  $\sin(..)$ ,  $\cos(..)$ , etc.

For more details, see the text book (5th ed.), page 235 and 243.

A key feature of the numpy package is that it allows vectorized computations. For example, the following (non-vectorized) code:

```
def f list(N):
  import math
  x = [0]*N; y = [0]*N; z = [0]*Nfor i in range(N):
      x[i] = 1 + i *2for i in range(N):
      y[i] = 1 + i * x[i] - math.tanh(x[i])for i in range(N):
      z[i] = abs(y[i])return z
```
becomes the following vectorized code:

```
def f_array(N):
    import numpy as np
   x = 1 + np.arange(N) * * 2y = 1 + np.arange(N) * x - np.tanh(x)z = np.abs(y)return z
```
### Comparing CPU time

```
import time
N = 10**7t0 =time.clock()f_list(N)
t1 = time.close() - t0print('Nonvectorized: %4.2f seconds' % t1)
t0 =time.clock()f_arrav(N)t1 = time.close() - t0print('Vectorized: %4.2f seconds' % t1)
```

```
Terminal> python compare_time.py
Nonvectorized: 6.67 seconds
Vectorized: 0.29 seconds
```
In this example, the vectorized method is 23 times faster!

Many array computations can in principle be performed in parallel on all elements in the array; such computations are well suited for vectorization. Other array computations have to be performed in sequence (example:  $x[1]$  requires  $x[0]$ ,  $x[2]$  requires  $x[1]$ , etc). Such computations are usually less suitable for vectorization.

- Most examples in Appendix A (Difference Equations) are not well suited for vectorization.
- The reason is that difference equations express  $x_n$  in terms of one or more of the terms  $x_{n-1}, x_{n-2}, \ldots$  Thus we need a loop to calculate  $x_1, x_2, \ldots$  one by one.
- The choice between list and array is then a matter of taste and what other computations we want to do in the program.

It is easy to print all positive rational numbers (up until a certain size) using a double for-loop:

```
for i in range(1,n):
 for j in range(1,n):
    print('%d / %d' % (i,j))
```
- However, the same number will occur many times, since  $1/2 = 2/4$  etc.
- Question: is there a way to avoid this?

A more elegant solution to the above problem involves the Stern sequence defined by the following difference equations:

$$
x_{2n} = x_n
$$
  

$$
x_{2n+1} = x_n + x_{n+1}
$$

and with  $x_0 = 0$  and  $x_1 = 1$ .

Amazingly, the sequence  $y_n = x_n/x_{n+1}$  contains every positive rational number exactly once. So if we solve the difference equations the unique rationals are just

 $x_1/x_2, x_2/x_3, x_3/x_4, \ldots$ 

Below is Python code to print the first rational numbers generated from the Stern sequence introduced on the previous slide:

```
def stern(N).
    x = \lceil 0 \rceil * (2*N)x[0] = 0; x[1] = 1for n in range(1,N):
        x[2*n] = x[n]x[2*n+1] = x[n] + x[n+1]return x
def printRationals(N):
    \bar{x} = stern(N)
    for n in range(2*N-1):
        print('%d / %d' % (x[n], x[n+1]))
# We test the method
import sys
printRationals(eval(sys.argv[1]))
```

```
Terminal> python stern.py 10
0 / 11 / 1
1 / 22 / 1
1 / 3
3 / 2
2 / 3
3 / 1
1 / 4
4 / 3
3 / 5
5 / 2
2 / 5
5 / 3
3 / 4
4 / 1
1 / 5
5 / 4
4 / 7
```
- The book mentions various options for plotting curves, including matplotlib.pyplot, scitools.std, EasyViz, Mayavi. Only the first one in required for this course.
- The recommended way to use plot functions is to import matplotlib.pyplot as plt and then use plt.plot(..) etc to use plot functions (see p. 243 in the book).
- When you use  $plot(x, y)$  the variables x and y can be either lists or numpy-arrays.

Suppose x and y are numerical lists or arrays of the same length.

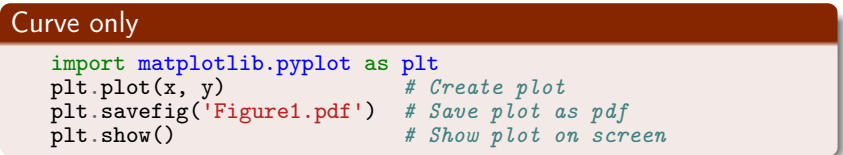

#### Curve with decoration

```
import matplotlib.pyplot as plt
plt.plot(x, y, 'r-) # Red line (use 'ro' for red circle)
plt.xlabel('x') # Label on x-axis
plt.ylabel('y') # Label on y-axis
plt.title('My plot') # Title on top of plot
plt.axis([0,5,0,1]) # Range on x-axis [0,5] and y-axis [0,1]plt.show()
```
#### The tangent function

```
import matplotlib.pyplot as plt
import numpy as np
x = npu. linspace (-3.14, 3.14, 100)y = np.tan(x)plt.plot(x, y, 'r-') # Red line (use 'ro' for red circle)
plt_xlabel('x') # Label on x-axis
plt.ylabel('tan(x)') # Label on y-axis
plt.title('The tangent function')
plt.show()
```
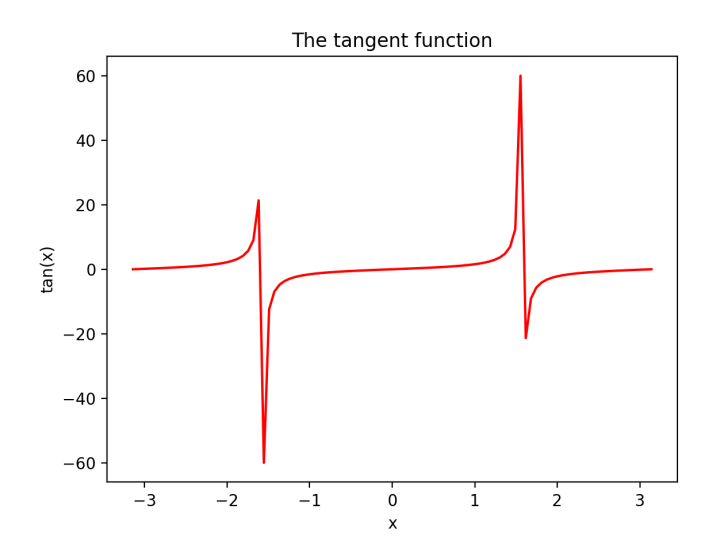

### The sequence  $0.25$ ,  $sin(0.25)$ ,  $sin(sin(0.25))$ ,...

```
import matplotlib.pyplot as plt
import math
N = 5000y = [0] * Ny[0] = 0.25for i in range(1,N):
    y[i] = math.\sin(y[i-1])plt.plot(range(N), y, 'b-') # Blue line
\n  <b>plt(xlabel('n')</b>\n  # Label on x-axisplt.ylabel('x(n)') # Label on y-axis
plt.title('The sequence x(n) = sin(x(n-1)), x(0)=0.25')
plt.show()
```
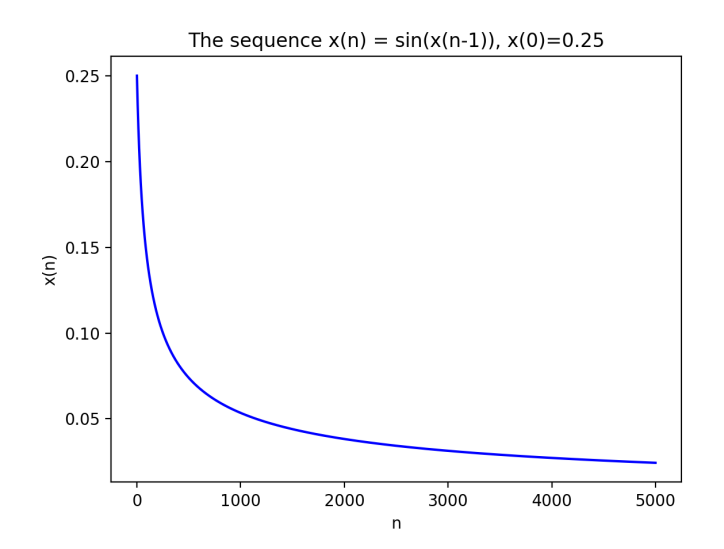

#### The Stern sequence rational numbers

```
def stern(N):
    x = \lceil 0 \rceil * (2*N)x[0] = 0; x[1] = 1for n in range(1,N):
        x[2*n] = x[n]x[2*n+1] = x[n] + x[n+1]return x
import matplotlib.pyplot as plt
N = 100x = \text{stem}(N)y = [float(x[n])/x[n+1] for n in range(2*N-1)]plt.plot(range(2*N-1), y, 'r.')
plt.title('Rational numbers from Stern sequence')
plt.show()
```
# Result

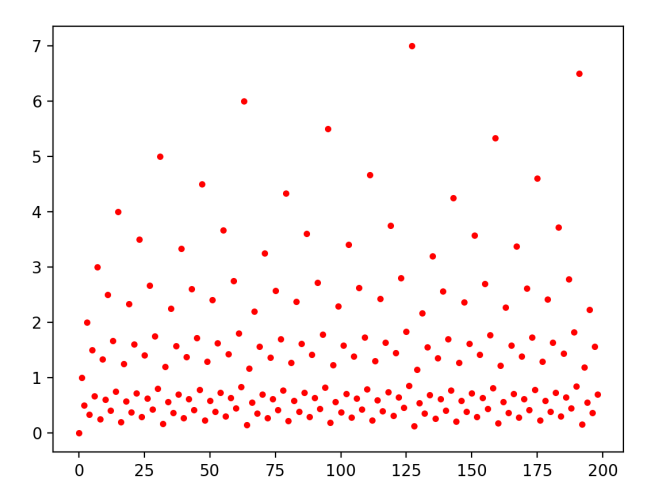

Suppose x1 and y1 are numerical lists or arrays of the same length, and that x2 and y2 are numerical lists or arrays of the same length.

#### Curves only

```
import matplotlib.pyplot as plt
plt.plot(x_1, y_1, 'r_-')plt.plot(x2, y2, 'b-)plt.show()
```
#### Curves with decoration

```
import matplotlib.pyplot as plt
plt.plot(x1, y1, 'r-')plt.plot(x2, y2, 'b-')
plt.legend([y1', y2'])plt.xlabel('x')
plt.ylabel('y')plt.title('My multiplot')
plt-axis([0, 7, 0, 7])plt.show()
```

```
import matplotlib.pyplot as plt
import numpy as np
def p(t, k):
  return t**(k+1)col = ['r-', 'b-', 'm-', 'k-', 'g-']t = npu1inspace(-1, 1, 100)
for k in range(5):
  plt.plot(t, p(t,k), col[k])
plt.xlabel('t')
plt.ylabel('p(t)')
plt.length([i_t, 't^2, 't^3, 't^4, 't^6])plt.title('Polynomials')
plt.show()
```
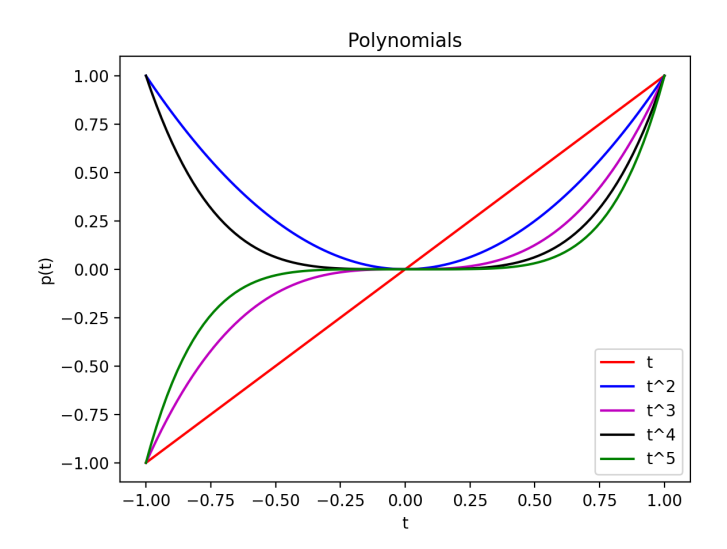

```
import matplotlib.pyplot as plt
import numpy as np
n = 150x = npuinspace(-2, 2, n); z = [0, 0]for i in range(n):
   for j in range(n):
      z[0] = x[i]; z[1] = x[j]; k = 0while abs(z[0]) + abs(z[1]) < 100 and k < 100:
         z = [z[0]*2-z[1]*2-0.75, 2*z[0]*z[1]]k = k+1if k < 100:
        plt.plot(i, j, 'b.')
plt.show()
```
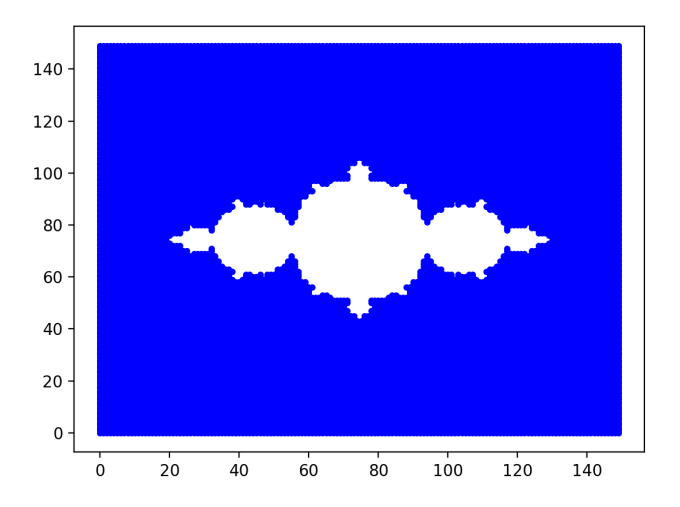

Suppose x1 and y1 are numerical lists or arrays of the same length, and that x2 and y2 are numerical lists or arrays of the same length.

### Curves with titles

```
import matplotlib.pyplot as plt
\n  <i>plt</i>.<i>subplot</i>(1,2,1)plt.plot(x1, y1, 'r-')plt.title('Title for left panel')
plt.subplot(1,2,2)plt.plot(x2, y2, 'b-')
plt.title('Title for right panel')
plt.show()
```

```
import matplotlib.pyplot as plt
import numpy as np
def p(t, k):
 return t**k
t = npulinspace(-1, 1, 100)
for k in range(1,5):
 plt.subplot(2,2,k)
  plt.plot(t, p(t,k), 'r-')
  plt.xlabel('t')
 plt.ylabel('p(t)')
 plt.legend(['t^%d' % k])
plt.show()
```
## Result

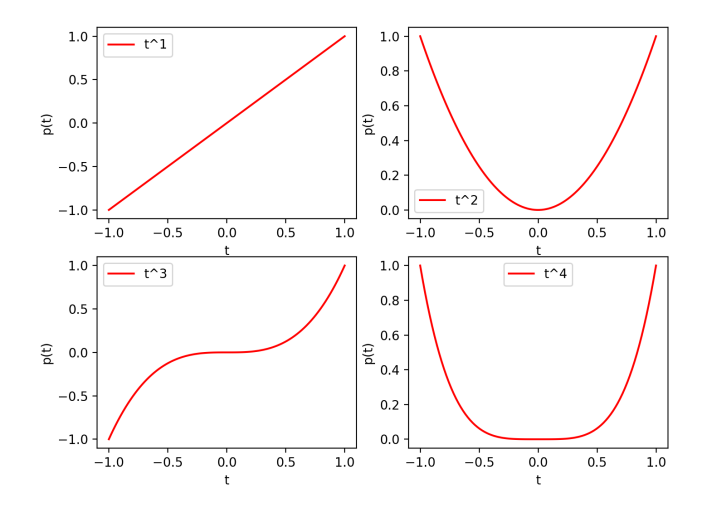